$<<$ Windows XP  $>>$ 

 $<<$ Windows XP

 $,$  tushu007.com

- 13 ISBN 9787302059004
- 10 ISBN 7302059004

出版时间:2004-1-1

页数:450

字数:648

extended by PDF and the PDF

http://www.tushu007.com

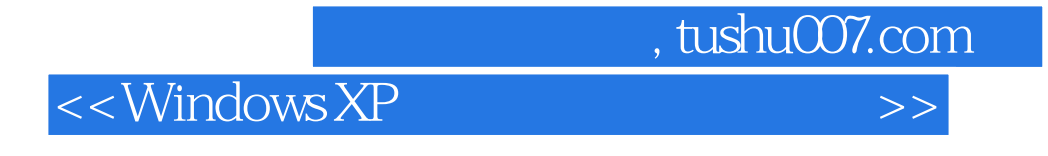

where the Mindows XP windows XP

 $TCO$ 

Windows

, tushu007.com

## $<<$ Windows XP  $>>$

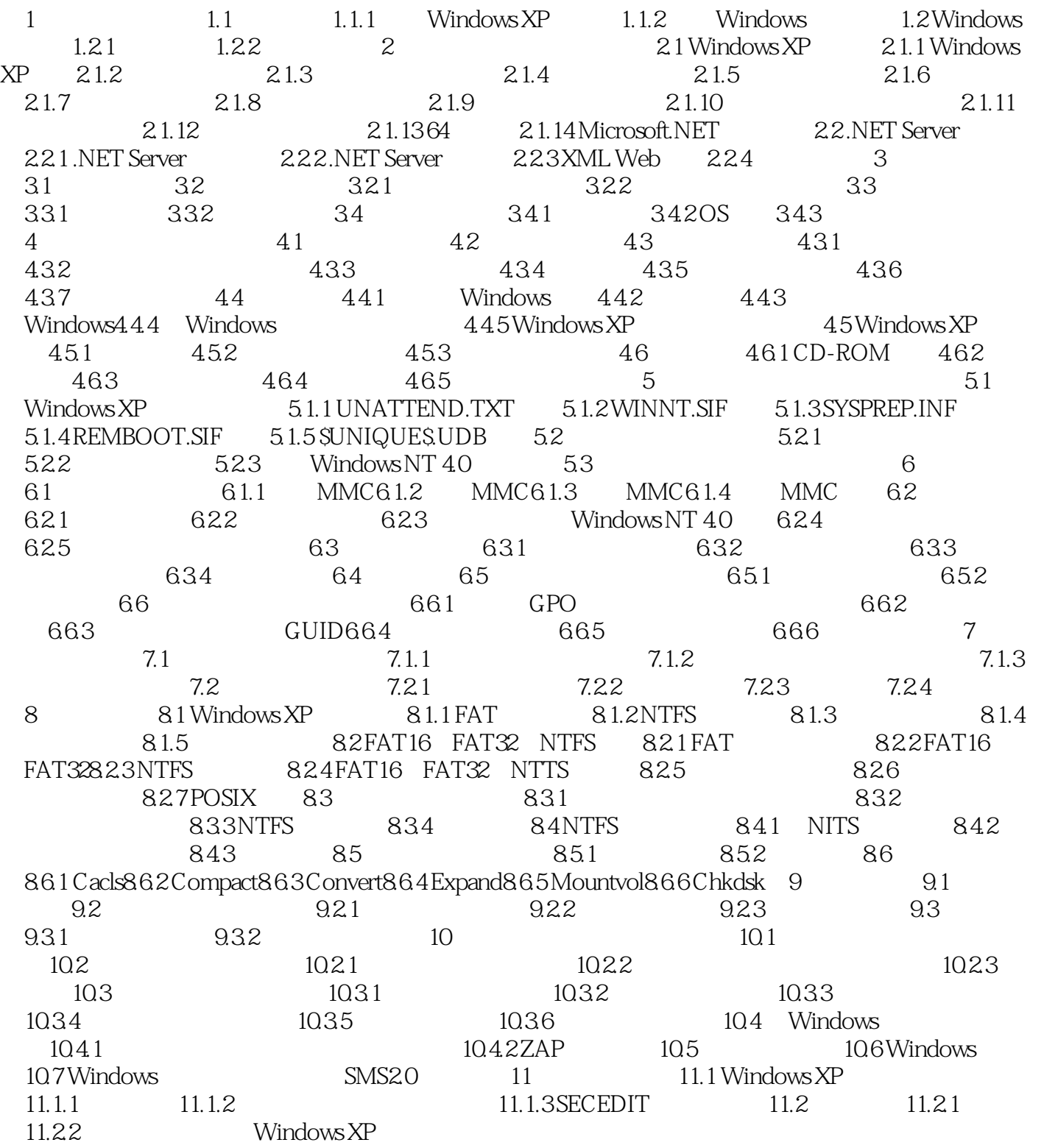

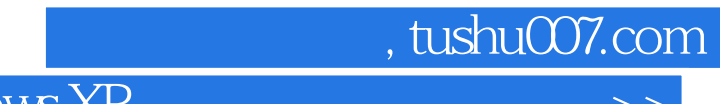

 $<<$ Windows XP  $>>$ 

本站所提供下载的PDF图书仅提供预览和简介,请支持正版图书。

更多资源请访问:http://www.tushu007.com